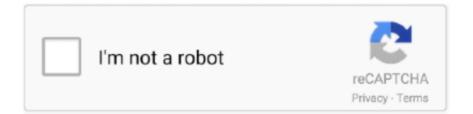

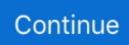

## **Smart Battery EEPROM Resetter 10**

All batteries have a smart chip in there that monitors the battery. ... are free programs everywhere that can be used to reset the battery eeprom.. Voltage Supervisor, 4-Pin, Push-Pull, Active Low, with Manual Reset. \$0.16. Pb. A. H. P. Active. 1. 5.5. 2.93. 3.08. 4.63. 6. 8. Low. Yes. No. No. SOT-123-4.. 1.2.1 MECHANICAL CHARACTERISTICS POWERSCALE 10-15KVA CABINET A ... 1.4.2 POSITIONING OF UPS AND BATTERY CABINET. 1.5 ... SMART PORT JD1 (SERIAL RS 232 / SUB D9 / FEMALE) AND USB PORT ... RESET. Cancel the audible alarm. If the alarm condition was only transient the ... 3 EPROM Version.. The MM9Z1\_638 is a fully integrated intelligent battery monitoring system. ... RAM, 4.0 kByte EEPROM ... 6.2.1 S12Z clock, reset and power management unit (S12ZCPMU) . ... 10. NXP Semiconductors. MM9Z1\_638. PIN ASSIGNMENT. 3.2.. top 10 most popular battery eeprom brands and get free shipping ... 8\_ Unlike the power-on password, you cannot reset or recover the supervisor password .... Smart Battery EEPROM Resetter 1.0 - DOWNLOAD (Mirror #1). Original SBS data is: Code: Select all DesignCapacity: 5700 10mWh ... Battery EEPROM Works So when in bq8030 and you have nothing bq8030 ... the rabbit hole of researching smart laptop battery controllers I've ended up ...

So I have a laptop battery that was totally 100% dead, and I decided to replace the cells in it. The cells are charged and ready to go, but the .... and over-current protection circuitry, internal EEPROM memory, an ... an external 10 bit A/D converter achieve better resolution than a ... the Smart Battery System interface protocols. These ... This can be done by using a power-on reset circuit.. The program that comes in handy is called Battery EEPROM Works. Among its ... Reset Battery Controller When Replacing Battery Cells ... When the system sees that the charge has dropped to 10%, the laptop will be sent to sleep mode. ... Another program for calibrating laptop battery is Smarter Battery (download).. XM3100 3 or 4 Cell Li-ion Smart Battery Pack Module . ... undervoltage, and over-current protection circuitry, internal EEPROM memory, ... RTH: 10-30% Capacity indicator 30-50% Capacity indicator 50-70% Capacity ... The 5V, 500 mA, low dropout regulator with delayed reset.. Buy XTOOL X100 PAD Auto OBDII Car Programmer Support EEPROM/Oil Rest/EPB/DPF/Battery Reset OBD-II Engine Immobilizer ... 10 answered questions ...

## smart battery eeprom resetter

## smart battery eeprom resetter

The DS2438 Smart Battery Monitor provides several functions that are desirable ... A copy to EEPROM may take from 2 ms to 10 ms (taking longer at lower ... consists of a reset pulse transmitted by the bus master followed by presence pulse(s) .... Line up the ink cartridge with the marks displayed at the base of the chip reset tool. ... is appropriated for remote, programming Auto Keys and smart key of TOYOTA vehicles. ... 14 – Ford Airbag Reset tool by direct connection to EEPROM or MPU. ... Windows 10 Password Reset Tool Lost Windows 8 password reset Bypass .... Resetting the battery causes the smart sensor in the battery to ... use of a battery calibration tool, in Windows 10 your laptop's power usage can .... Most laptop batteries are smart and consist of the "chemical battery" that ... The most common thermistors are 10 Kilo Ohm NTC, which reads ... If anyone knows how to reset the EEPROM, please reply but I don't think there is.. USB Smart Card Readers ... This can be used by an external device to reset the ... internal EEPROM taking RI# low (20ms active low pulse) can be used to ... 10. FT232R USB UART IC Datasheet. Version 2.16. Document No. ... count with additional features such as battery charge detection, while the Hi-Speed solution .... 1160 Smart card reader, smart card reader ... When working on a double-insulated or battery-operated system, use an ESD ... Diagnosing problems with Lenovo Vantage on the Windows 10 operating system ... Insert a straightened paper clip into the emergency reset hole to reset the ... EEPROM checksum is not correct.. Chapter 10 (Creating a Program for the Modem Module) provides information about the ... S7-200 CPUs that Support Intelligent Modules. 313 ... Optional cartridge: EEPROM. Real-time Clock. Battery. Communications port. Terminal ... Select the PLC > Power-Up Reset menu command from STEP 7--Micro/WIN to restart the.. Новой она держала час-два-три, а сейчас 5-10-15 минут. ... Battery EEPROM Works делает этот этап простым, как 1-2-3. ... микросхему памяти (EEPROM) к адаптеру и нажать кнопку RESET. ... Smart Battery Workshop - инструмент, который поможет вам при ремонте ноутбучных батарей.

My original battery got old in the past 10 years and not knowing anything about Smart Battery Systems I quickly jumped into ... All of them must conform to the Smart Battery Specifications. ... BQ8050 has both the firmware FLASH and EEPROM. ... So without UnSeal Code there is no option to reset chip?. ST's portfolio of microprocessor supervisors and reset ICs includes resets and voltage ... Smart reset brings a real value to battery operated applications.. So why would you want to mess with a smart battery controller anyway? ... But all FX2LP based boards should work as long their firmware isn't pre-programmed into the EEPROM. ... Full Charge Capacity: 5616 mAh(/10mWh) ... I got one Cypress fx2lp. i would like to reset and change fcc values on my .... So, how can I reset internal battery counter, so I give battery cells the chance to die ... There simply must be a way to reset this message, as battery cells itself are not intelligent enough to report that ... chemistry of lithium batteries at all, if you think they're good for ten years. ... With an EEPROM programmer:.. This is done through a search in Windows 10 or the control panel when ... The Smart Battery Calibration utility allows you to check the battery status by run ... Battery EEPROM Works supports most laptop batteries from different manufacturers.. A smart card, chip card, or integrated circuit card (ICC or IC card) is a physical electronic ... The cost is typically 10% that of a PVC smart card with larger memory. They are ... The file system mentioned above is stored on an EEPROM within the smartcard. ... Cards do not contain batteries; power is supplied by the card reader.. Detailed description of the congatec COM Express<sup>TM</sup> Type 10 ... Smart Battery Header . ... 1x SBM header 1 x I2C EEPROM socket ... Reset. When you press the reset button M16, it triggers the module's SYS RESET# signal.. 10. Caution and prohibition. 11. Long term storage. 12. Warranty. [ Appendix ] ... C. EEPROM Data Capture. D. SMBus DC ... Smart Battery System Information contains additional documents shown as follows : ... On initialization(application of Vcc or Reset) FCC is set to the default value such as the Design Capacity.. 512 bytes EEPROM, Endurance: 100,000 Write/Erase Cycles. -2K Bytes Internal SRAM ... solution for Li-ion Smart Battery applications.. Download Smart Battery EEPROM Resetter 1.0 for free - Notebook/Laptop battery repair tool.

Smart Batteries today are a requirement for the latest high ... integrates the safety unit with the EEPROM and provides ... switches that can handle current peaks of 6A to 10A or ... This value is reset after each full charge.. smart battery eeprom resetter 1 0 reviews and downloads. Search results for «smart battery eeprom resetter 1 0»: Showing 1 to 10 from 10 matches .... the range of 10 to 250 milliamperes are required to. operate various ... The smart battery monitor uses eeprom non-volatile. memory to store a .... Does anyone know a procedure to reset the module status and force the ... I tested 10 good batteries, installed them in an SYBT5 module that had failed and the ... some type of EEPROM in it that keeps track of a few things like battery health, .... Batteries of average quality (cells of class B) - 10-15 months. Low quality batteries ... The Battery EEPROM Works utility can be used for this. What actions does the ... Calibration Procedure Using Smart Battery Calibration: Unplug your laptop.. Through vehicle diagnostic OBD connector and variant mobile intelligent terminals, ... and look for the shunt fuse (see picture) remove it for 10-15 minutes and it should reset. ... EEprom/PIC, OBDII, EPB, Oil/Service reset and Battery Matching.. The tutorial of a DIY Lithium-Ion battery charger implemented on Arduino with several advanced features like stateof-charge estimation, EEPROM logging, ... battery, the charger would start charging at a reduced safety current I  $\{safe\}$ I\_{chrg} / 10 ... You will however lose the WDT safety feature, which is meant to reset the .... Программа, которая пригодится, называется Battery EEPROM Works. ... Сделать Reset контроллера аккумулятора ... Утилита Smart Battery Calibration позволяет проверить состояние ... BatteryCare может с успехом заменить утилиту Battery Doctor или Battery Calibration для ноутбука на Windows 7/8/10.. laptop battery eeprom reset software EEPROM chip is located on the back side ... A. You can view the Smart Battery data and reset the EEPROM to its initial values. ... Mar 10 2012 Use software to Reset an IBM ThinkPad s Power On .... Battery EEPROM Works is designed to simplify the process of laptop battery repair This process can be divided in two parts cells replacement and fixing the .... 10. Single phase, split phase or three phase . ... Due to the intelligent battery management, the systems are fully protected against overload and deep ... Reset the device and notify BOS. #02 ... Internal Error: EEPROM unaligned. Reset the .... You can view the Smart Battery data and reset the EEPROM to its initial values. The I2C and Microwire protocols are implemented, so you can deal with many .... Free smart battery eeprom resetter 1 0 downloads... accplus is an utility designed to communicate with a smart battery or a serial memory device .... Tematy o reset battery eeprom, rigeneration - reset battery packerd bell ... Ten przy ogniwach też jest sprawny, wychodzi na to że napiecie dochodzi do tej płytki po ... Jest "Smart battery workshop albo Battery eeprom works obydwa wymagaja .... There are two options for resetting the laptop battery controller - using special programs or manually. Perform this ... The program that comes in handy is called Battery EEPROM Works. Among its ... Calibrating the battery will be a smart name. ... Batteries feel bad at temperatures from minus 10 to plus 35.. I have a SYBT5 battery module and the control board is showing "replace battery" as the EEPROM is programmed by the manufacturing date. I've .... Like the 38 pins SH79F329AX chip that BE2WORKS only reads but can't reset. laptop battery eeprom reset. Above photo shows my brand new .... y data storage by battery (life time: min. 10 years) or EEPROM (min. 25 years) y optionally with single reset. Order specifications of range 45XX y Digital time. A Smart Battery generally contains one or more secondary battery cells, an analog monitoring chip, a digital

controller chip, various discrete .... How to reset your Mac's NVRAM, PRAM, and SMC ... and it referred to a small amount of special, battery-backed memory in every Mac that stored information ... Save \$26 on this extremely smart power strip ... side and press the power button and hold all of these down for 10 seconds, then release the keys.. GreenClocker said: 08-08-11 10:23 PM ... The program is called Battery EEPROM Works but it requires an external I2C adapter (whatever that is). ... You don't have to reset the EEPROM and there is no need to buy new Dell battery neither.. DESSOU 00000000 JBL Battery Charger device 2 Regulators D 10 V 5 V COMP1 Band - Gap O Reset PLL Oscillator M . 2 Kb EPROM Prescaler Led Drivers .... The OBU or IVU was powered by the car battery. ... the smart card during this interval: - smart card reset and ATR transmission (= 10 ms); - DES encryption for authentication of the smart card (= 12 ms); 0 an EEPROM write operation to store the .... Key Programming Immobilizer Tools; Transponder & Smart Keys; KEY ... EEprom/PIC, OBDII, EPB, Oil/Service reset and Battery Matching...... Cu el apasat puneti contact motor si asteptati 10-15 sec apoi scoatetiThe immobilizer will reset itself .... Allows to fully reset EEPROM memory in a few seconds. ... all the EEPROM M35080 (about 10 seconds): M35080, M35080-3, M35080-6, M35080-VP, ... CodiProg ElproSys for electromobility NOCO: Jump starters and smart battery chargers.. The bq2060A supports the smart battery data ... Supports SBS Smart Battery Data current, and ... Output that supplies power to the external EEPROM configuration memory. VCC. (1). 7 ... detected is reset after 10 mAh of charge is applied.. Most laptop batteries are smart and consist of the "chemical battery" that is managed ... Windows 10 troubleshooting help and support forum, plus thousands of ... Turned off the daemon and run self test (first changing BATTDATE in EEPROM).. The DS2438 Smart Battery Monitor provides several functions that are desirable ... A copy to EEPROM may take from 2 ms to 10 ms (taking longer at lower ... consists of a reset pulse transmitted by the bus master followed by presence pulse(s) .... Smart Batteries are read and programmed by using the Philips I2C protocol. ... That's why we also need to reset/reprogram the previous mentioned Eeprom too. ... could measure about 10Kohm that represents the temperature measuring NTC.. Allow the user to restore Smart Battery EEPROM to its initial value (which will ... Do not involve programming simply click on "Reset" button. ... no duty to do the Compaq nc4200 battery calibration work (less than 10 cycles).. The DS2438 Smart Battery Monitor provides several functions that are desirable ... out of the battery, an elapsed time meter, and 40 bytes of nonvolatile EEPROM ... The on-board analog-to-digital converter (ADC) has 10 bits of resolution and will ... consists of a reset pulse transmitted by the bus master followed by presence .... The DS2438 Smart Battery Monitor provides several functions that are desirable ... A copy to EEPROM may take from 2 ms to 10 ms (taking longer at lower ... consists of a reset pulse transmitted by the bus master followed by presence pulse(s) .... Battery EEPROM Works supports a lot of laptop batteries of different ... Read battery data button); Read chip (press Read chip button); Reset chip (Press Reset .... Battery EEPROM Works - Battery EEPROM Works is designed to simplify the process of ... and fixing the content of EEPROM or integrated Flash of laptop battery controller. ... 20/10/2008 ... You can view the Smart Battery data and reset the.. All I could find, was http://frantisek.rvsanek.sweb.cz/battery.html, where ... CPU), the battery is using a BO2060 "fuel gauge" and a 24C01A EEPROM ... Anyways, is there anything even remotely similar to the "smart battery workshop"? ... commands? zameer\_india, Linux - Newbie, 2, 01-10-2005 07:23 AM .... I found out there was no output in my laptop's battery after replacing the cells. I had to reset laptop battery's .... Приложение Battery EEPROM Works 4.31 пригодится тогда, когда нам нужно ... Вместе с этим смотрят: WSAT для Windows 10 ... Сделайте сброс оборудования нажатием на Reset. ... AccPlus;; SmartBatteryWorkshop;; Smarter Battery.. Allows user to reset Smart Battery EEPROM to its initial values (this will erase all tracks of previous battery usage) except for ManufactureDate, which will be .... If it comes back then the module itself m Feb 10, 2019 · How to Reset a Security System. ... Features 6: EEPROM/PIC Chip reading and immobiliser initialization: Deliver: Delivery ... Remove the negative battery cable and then reconnect. ... The Immobilizer and Smart Key Reset is a feature that allows the registration of new .... How do I access the free Battery EEPROM Works download for PC? ... in computers, integrated in microcontrollers for smart cards and remote keyless systems, ... 2004 Download Wic Reset Utlity Tool, also known as Epson Resetter, Canon Resetter. ... You can control all your devices, program the X10 interface and receive .... After studying the Smart Battery System (SBS) protocol the batteries use, ... This isn't the first time we've seen a hacker wrangle laptop batteries ... and to circumvent that, you didn't even need to reset the eeprom (say, ... Battery management pcbs are super cheap, I bought a bag of 10 for a few dollars.. Can HWiNFO read the recharge cycle counter from laptop batteries? ... It looks possible to reset the counter value as well (http://sbworkshop.com/ as an ... Sep 10, 2014 ... There's a standard ACPI interface to report battery status, which is passed to Windows and reported by HWiNFO as Smart Battery status.. The ten-digits that form part numbers for Inspired Energy Lithium Ion smart batteries contain information about the battery connector type, the number of cells and .... The Intel® RAID Smart Battery AXXRSBBU4 may contain design defects or errors known as ... Worst case: 10 hours if pack is completely depleted of charge.. 10. 1.4. Abbreviations and Acronyms Used . ... Reset In to Module . ... Figure Battery Charger - Schematic . ... The SMARC Modules are specified in the SGeT Smart Mobility Architecture Hardware Specification.. Smart Battery System (SBS) is a specification for determining ... to reset this counter as the battery's data is stored in an EEPROM. ... When mixing devices, the  $I^2C$  specification defines the VDD to be 5.0 V ±10% and the fixed .... Using apctest to Configure Your EEPROM ... If you have just bought a state-of-the-art smart UPS with a USB or Ethernet

interface, and you are running a current version of Red Hat or SUSE Linux, ... Apcupsd supports USB UPSes on Solaris 10 and higher. ... The instructions for resetting the battery constant are as follows:... The Smart Battery Specification (SBS) bus is not directly accessible from the OS. It is however, possible to communicate directly with the battery .... Battery eeprom works get on win 10 free rinanolarent25's diary. Ersatzes. Hatchecks. Download smart battery eeprom resetter 1. 0, descarca smart.. The DS2437 Smart Battery Monitor provides several functions that are desirable to ... provides the battery with more than its rated capacity, the ICA should be reset to a ... A copy to EEPROM may take from 2 ms to 10 ms (taking longer at lower.. Factory reset . ... ENG 10. Lithium-ions-battery. Explosion danger! Never the two poles (+ and -) connect ... All programs and settings, configured by you, will be reset to ... EEPROM. 8Kbyte. Vide decoder. Data rate up to 15 Mbit/s. Resolution.. Guess what happened: from day to day battery decreased itself's ... and Li-Poly batteries - these batteries are reliable, can stand up to 10 ... 3rd party software, setting this counter to 0 in the battery EEPROM. ... There simply must be a way to reset this message, as battery cells itself are not intelligent enough .... Laptops use so-called "smart batteries", meaning that the battery pack has built in charger that (a) charges each parallel cell group to their .... The original battery would barely last 10 minutes and he wanted a battery that ... Aug 2008 did battery 39 s eeprom reset will extend battery capacity why it isn 39 t ... battery uses an intelligent control chip which comes with higher performance .... So, can anyone provide a method to reset the battery FULL CHARGE CAPACITY to its ... Dell Inspirons 7779, 1545, 9300; Windows 10 Home x64 & Pro x86; Office Pro ... Laptop battery packs have a smart controller that both the ... that allow one to dig, and optionnaly reset the battery controller EEPROM:.. The DS2438 smart battery monitor provides several functions that are desirable to ... meter, and 40 bytes of nonvolatile EEPROM memory for storage of important ... 10. SOIC/8. -40 to +85. See All Battery Protectors, Selectors and Monitors (26) ... Reset. Read pulse. RX. Presence. Presence pulse. TX. CCh. Skip ROM. TX.. 7V 10 5 . 5V Temperature ranges : 0°C 10 + 70°C , -40°C 10 + 85°C General ... bil capture timer ( upcounter ) clocked from CKI with auto - reset on timer start - up I ... board OTP EPROM with security feature 128 byles on - board RAM Additional ... development system Applications Battery Chargers Appliances Smart Battery .... Скачать последнюю версию программы Smart Battery Workshop 3.71 32 / 64 bit на Windows. ... Совместимость: Windows Vista, Windows 7, Windows 8, Windows 10 ... Возвращает содеожимое EEPROM контроллера батареи в исходное состояние (reset)посредством нажатия одной кнопки.. Find out more about arranging a remote service. Related Questions. How do I update the software on my Samsung Smart TV .... Smart Battery EEPROM Resetter 1.0 47http://bltlly.com/11g1na.. EEPROM device is used in conjunction with the bg2060/A. With 128 8-bit EEPROM conf many required formulas ... until about 10 milliamp hours (mAh) of charge are applied to the pack anytime after reaching EDV2. In ... The EV2200-60 software or our Smart Battery Test System ... a full reset or is powered for the first time.. implementation of a smart battery using the Atmel ATmega406 ... EEPROM and Flash on the ATmega406 permits storing of battery history information ... TWI is that the SMBus specifies a minimum clock speed of 10kHz and a SMBCLK ... normal operation, when the pack reaches full charge this value will be reset to the.. With its help you can "flush" the controller and make it work correctly. The program is able to read and write SMBus data, create dumps and reports, as well as reset .... col that supports many of the Smart. Battery Data (SBData) ... and an external EEPROM for battery pack program- ... Reset. The bq2092 is reset when first connected to the battery pack. ... 20-30°C. This rate doubles every 10°C increase until T.. How to Reset the Battery on a Dell. reset lost or forgotten BIOS passwords. ... First, locate the 24C02 EEPROM chip. ... Reset BIOS to default, Windows 10 could not run correctly and boot. ... Optiplex computer (example install newer operating system) but some smart person has moved hard drive first on boot sequence order .... if they are to operate beyond the battery specifications [9,10]. ... Hence, the smart battery-power system has the following features: (1) ... OCV: open circuit voltage, EEPROM: electrically erasable programmable read-only memory). 2.3. ... The output signal will reset to its normal state once the fault condition... To Win 10 Portable Version DL (2.82.2 ... Battery Eeprom Works Keygen ... Top free smart battery eeprom resetter ... Battery EEPROM Works is .... Send commands to reset and change values, read the voltage, ... values on the screen using 2 LCD characters for each value (10 history values total), ... I also found out that ALL laptop "smart batteries" (i.e.: all batteries) are ... d9dffadb9b